## **DE | FAQ | COMPASS | Masterpasswortreset-Mailadresse eintragen**

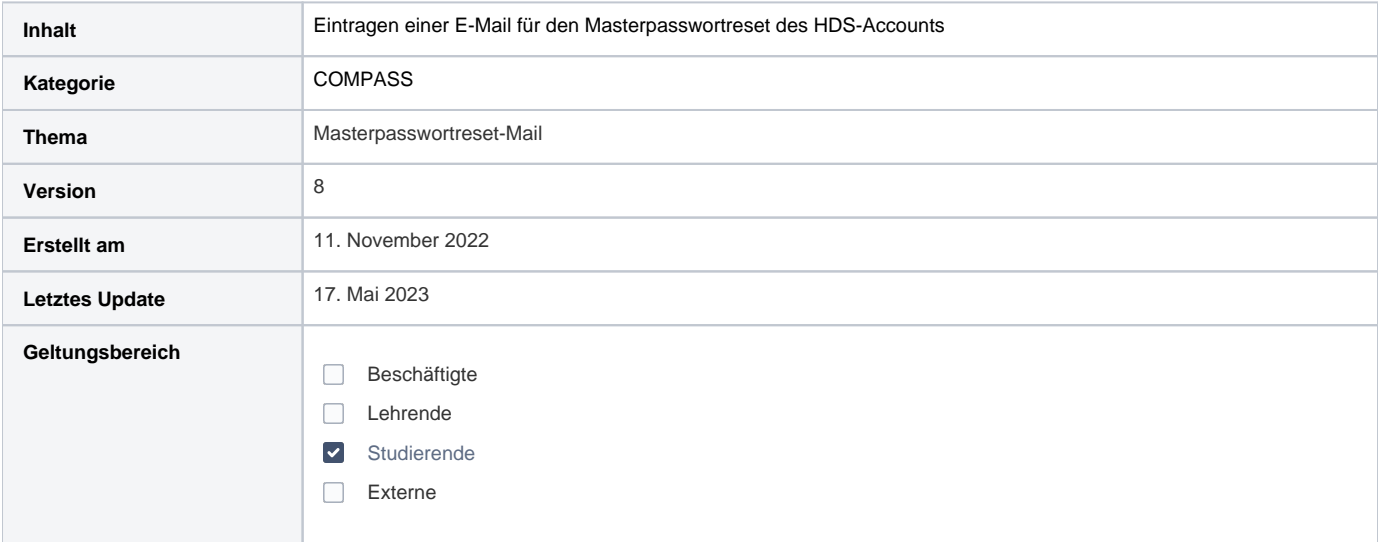

## Anleitung

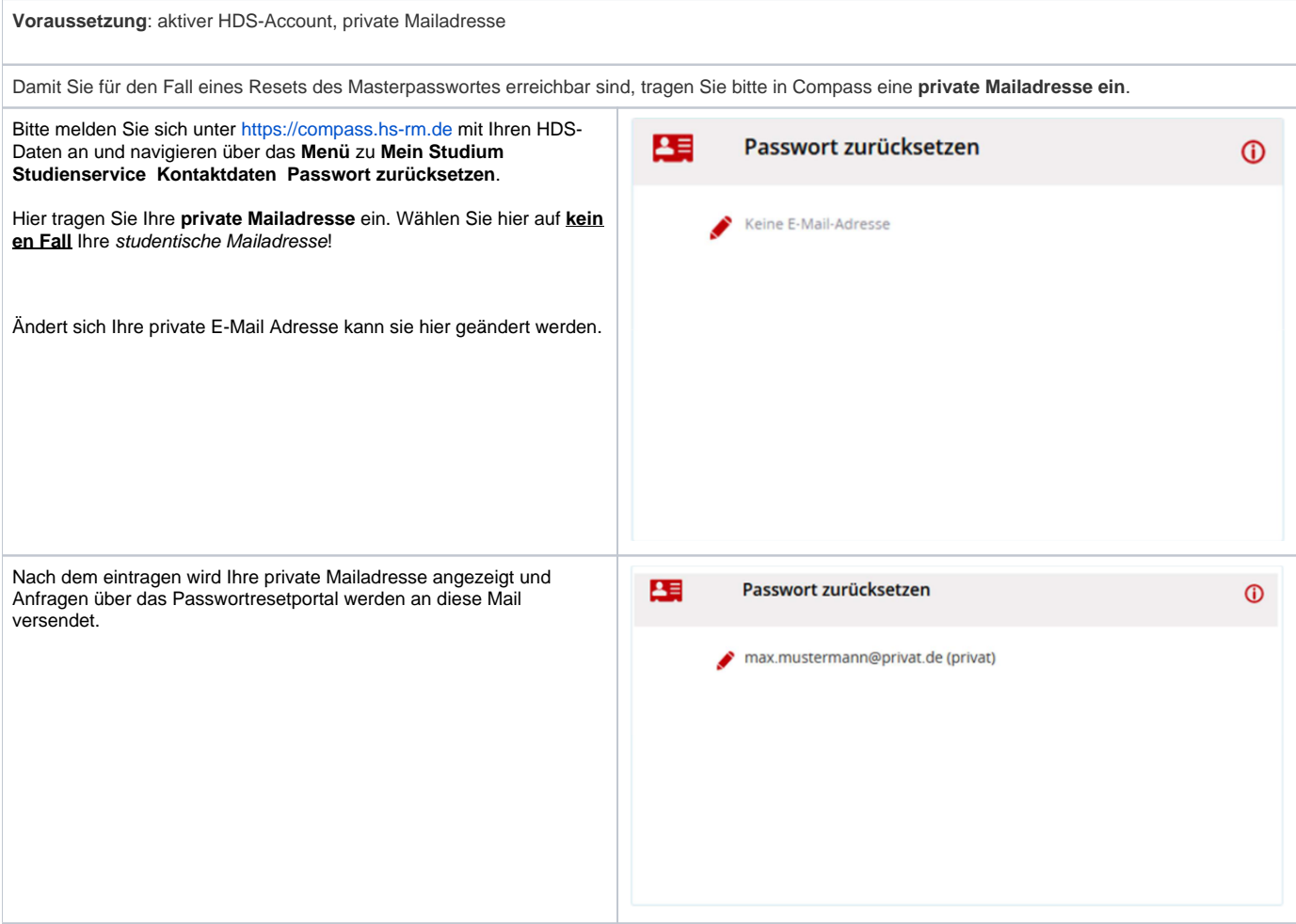